First, you'll need to visit Adobe's website and download the version of Photoshop that you want to install. Once the download is complete, open the file and follow the on-screen instructions. Once the installation is complete, you need to crack it. To do this, you need to download a crack for the version of Photoshop that you want to use. Once you have the crack, open the file and follow the instructions on how to apply the cracked version of the software. After the patching process is complete, the software is cracked and ready to be used.

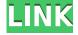

Overall, the interface is pleasingly refined without losing any of the one-button simplicity. Some of the presentation is overly precise for my taste. Most of these preferences can be adjusted by modifying the preferences dialog that appears when you click the feedback button (or right-click, or choose Edit > Preferences when you're zoomed in on a viewport). What you do with that Photoshop isn't up to you. We would hope that Photoshop would put an end to anyone who thinks that rights to their work is somehow theirs. In a decade, expect some poor sap to get a little rich, very rich, and be able to decide what happens to the decades worth of knowledge generations of content creators have worked to produce. It's a sad day for those folks who put their work on the internet, it's a sad day when protesters destroy the works of those who dream big, it's a sad day when someone can destroy talents as an intent, and it's all a sad day.

For instance, Adobe's app is not intuitive when you're a beginner-level user. You can do some things, but you cannot do everything you're used to. You cannot create vector graphics, editing curves, and resizing images is limited and not the best. Adobe encourages site owners to internally build custom pages on their own websites. In CS6 and earlier, you could choose from a handful of stock templates and customize them with your own CSS and images. CS6 opens the door on Flash templates and allowed you to make them work inside Photoshop. Now, you create your own, using Adobe's supplied code which is really fairly limited. You can't, for instance, edit the fonts that are used or the look of the menu bar, but you can insert them into your page and make the layout your own. It's not a custom page in the browser sense. Also, when you choose one of the suggestions, you're given a choice to create a web template (which are Flash-based) or a Photoshop template. The latter is about what you'd normally expect, while the former is actually a PDF with some JavaScript attached to it.

## Adobe Photoshop CC 2019 Download free (LifeTime) Activation Code Free Registration Code For Windows 2023

Photoshop is the world's most-used software for creating and editing high-quality digital images.

It's the gold standard for creating realistic images. It is one of the only software packages that artists and craftsmen trust to interpret their ideas into reality. Photoshop is a tool for every kind of artist.

All you need to get started is Adobe Photoshop Creative Cloud. Main features include:

- Easily work with limitless images of any size
- Apply artistic and technical corrections to your images, quickly The fastest way to apply changes to an image is by using the most efficient and powerful feature set—the Quick Selection tool. With this tool, you can reveal areas of imagery, quickly add or subtract areas from your image, or find image areas to work on or select the area you want. And while the Quick Selection tool is powerful, it can also be used effectively to create images as well. With the Quick Selection tool you can easily find where you want to start, add or subtract an area, make a crop, or create a rectangular selection. Once you're ready, you can easily make all selected areas the same or apply changes to each area individually. Saving time and making your work easier. Save time with features that help you analyze, organize, and share your work. Easily manage image size and resolution. Easily improve the appearance of your photos with layers and adjustment layers. Lightroom can organize your photos and provide metadata, including keywords and descriptions. Lightroom makes it possible to compose and edit photos the way you prefer, and that's all with Lybra. You can select your favorite photo from a flash drive, your computer, or from a remote location with iCloud Photos right from Lightroom and edit it to your heart's content. e3d0a04c9c

## Adobe Photoshop CC 2019 Download With Serial Key 2022

The various image effects that came with the Photoshop Elements, including vibrant, muted, desaturated and raw effects, have been incorporated into Adobe Photoshop in the new processing pipeline. Adobe Photoshop - One of the most important edits in the course of your video editing career is the addition of effects, which will allow you to add fun and exciting elements to your video. Adobe Photoshop - Image smoothing tools are an essential part of any image editing workflow. Most popular image editing software based on noise filters and blurring algorithms. The most popular smoothing algorithm is the Radial Blur Filter. Image editing is an appealing activity but it can be guite time-consuming and expensive. That is where Photoshop shines. It was developed in 1988 and it has been improved over the years by the leading tech companies. Photoshop is the most famous tool to be utilized by graphic designers for enhancing, retouching, transforming, and typically creating or altering images. It has been built to change the face of the digital art industry. Photoshop Family consists a set of software products named Photoshop. We love to play photography games as well as design, image editing and enhancement. Because of this, Adobe Photoshop CC 2019 is the latest version in this range. The software also comes with its own set of customisations, plug-ins as well as powerful command. It is an excellent tool for those who have a range of business ideas and want to exhibit it professionally.

adobe photoshop 7.0 free download for windows 7 serial key photoshop software free download for windows 7 adobe photoshop cs6 download for pc uptodown download adobe photoshop cs6 update for pc download aplikasi photoshop gratis untuk pc photoshop download for pc windows xp photoshop for laptop windows 7 free download photoshop latest version free download for windows 7 latest photoshop download for windows 7 adobe photoshop download for windows 7 32 bit.

Have any questions for other readers? Ask them in the comments section below. If you've tried this software and have a more-detailed question, let us know what you did and how it worked by submitting a question to this article. We're also not-so-secretly lurking in the comments links to find out the answers. You've successfully installed Adobe Photoshop, so all that's left to do is learn how to get the most out of this complex image editing tool. If you're ready to dive right in, what do you need to know? If you've ever been in the photo editing business, you know there's seldom a good reason to edit multiple photos at the same time. Even ease of use can't make fixing or resizing a dozen photos worth your time. Enter: **Fusion**. Take this tutorial about how to use the Photo Merge feature in Pixlr Editor and you'll see how much easier it is to edit tons of images at once.

Photoshop has a number of features that enable you to combine layers together and apply adjustment layers so you can apply multiple changes to an image at once. Creating and using adjustment layers is a great video tutorial by PhotoshopTutorials. For those with a text-heavy project, adding text can get pretty complex. And what could be easier than a tutorial on how to add basic text without a third-party tool? It's all about Using Photoshop to Create a Signature for Your Business . Digital sweeteners are going to be big in 2023. Content-Aware Scaling helps you

keep your content intact when enlarging it. This web feature comes in the form of a "push-and-pull" tool that intelligently detects the edges of your image, so you don't have to manually adjust them. You can even erase unwanted objects by using a simple selection or brush.

In the latest batch of new features for Photoshop, Adobe has introduced a number of new music creation features. Combining the latest updates to Photoshop and the Adobe Creative Cloud suite, the company has turned Photoshop into a cloud-first software development environment, integrating the day-to-day tasks of a professional artist into the digital artworks that define their careers. More specifically, Adobe has updated all versions of Photoshop with a collection of new plugins which are collectively known as "Photoshop CS4 Pro." With these new features, it is now possible to edit videos for YouTube and other streaming services without needing an additional toolset. The addition of international fonts and the ability to edit Asian fonts in a traditional Japanese (Kanji) script has been a frequent request among users of Photoshop. Today, this task can now be accomplished with the availability of the English, German, and French preinstalled fonts in CorelDRAW R2019. Back in March, 2017, Adobe launched a brand new feature called "Adobe Stock." This feature allowed users to sell stock images and other licensed content from Adobe. This new interactivity led Adobe to launch their own stock photo website, Adobe Stock. Premium members realize that not only do they have access to a huge library of stock images to download, but they are also provided with the ability to search for stock images and new dedicated tools for adjusting and offering them for sale as well as obtaining traffic statistics for those who have put them up for sale.

https://soundcloud.com/propifalgar1970/superior-drummer-2-keygen-download-crack

https://soundcloud.com/edzencundy3/download-keygen-xforce-for-autocad-plant-3d-2019-key

https://soundcloud.com/andreyko4vng/activar-office-365-hogar-premium

https://soundcloud.com/bakshiczarnei/naomi-boot-bin-bios

https://soundcloud.com/tiloyunyaor/x-force-keygen-artcam-2018

https://soundcloud.com/kivinmuwas/research-methodology-pdf-books-free-download-in-hindi

 $\underline{https://soundcloud.com/maksim0lrpavlov/office-2010-toolkit-and-ez-activator-216-217-beta-1-rarget for the activator of the activator of th$ 

https://soundcloud.com/marerosatiwib/pitcher-vst-plugin-free-download

 $\underline{https://soundcloud.com/cessnatege 1983/konami-winning-eleven-2012-free-51}$ 

https://soundcloud.com/khanananun1984/mathematics-8th-class-punjab-text-book-solutions

https://soundcloud.com/sizahiders1972/mach3-cnc-crack-keygen-32

https://soundcloud.com/dodohjongsuz/webrotate-360-keygen

https://soundcloud.com/maksim0lrpavlov/kundli-pro-software-free-download-full-version-55

https://soundcloud.com/gatacalre1985/ishq-vishk-3-movie-download-720p

https://soundcloud.com/azmiramosipey/pangu-v110exe-ios-71-711-jailbreak-tool-for-windows-crack

The new revamped Camera Raw is a new key for the future of Photoshop. It introduces an array of new features. One of the most important is the ability to use images from multiple cameras in the same RAW file. With this feature, you can adjust your photos based on the camera you used them with. It's such a powerful feature that it allows the user to do a one-click adjustment of their photos that captures the much-needed beauty of individual moments. It considers your camera and lens information from shooting the photo, and adjusts the look of the photo to the settings you chose. Much like Photoshop, a well-designed Photoshop CC smart object is a customizable container that defines its own behavior. Unlike PSD files, Photoshop smart objects can also

contain layers, which means that you can create a Photoshop smart object with a set of individual layers for different texture or darker areas and then apply them to the same layer, much like you would with PSD files. Using the same approach, you can create complex Illustrator vector graphic objects, or even ones using multiple layers in Illustrator, importing them as landmark smart objects in Photoshop. This way, you can position, re-position and re-order both graphic and vector layers in a single object. If you want a closer look, visit this **Adobe Photoshop Tutorial** to learn how to put together a basic Photoshop smart object. This concept could be tested with Adobe XD too and generally with any software which offers similar features.

 $\frac{https://479459.a2cdn1.secureserver.net/wp-content/uploads/2023/01/alburai.pdf?time=1672665397 \\ http://mysleepanddreams.com/wp-content/uploads/2023/01/Photoshop-App-Free-Download-For-Windows-8-BEST.pdf$ 

https://casinoworld.news

https://alsaadahfood.com/wp-content/uploads/2023/01/Download-Adobe-Photoshop-Mod-Apk-High-Quality.pdf

https://www.mjeeb.com/wp-content/uploads/2023/01/eginleo.pdf

 $\underline{https://gulfscout.com/wp-content/uploads/2023/01/How-Can-I-Download-Photoshop-For-Free-On-Windows-7-Fix.pdf}$ 

 $\underline{https://hyenanewsbreak.com/wp-content/uploads/2023/01/Baixar-Photoshop-Portable-Download-Gratis-Fixed.pdf}$ 

 $\underline{https://nusakelolalestari.com/wp-content/uploads/2023/01/Download-Photoshop-2020-Activation-Key-For-Windows-finaL-version-2022.pdf$ 

https://factspt.org/wp-content/uploads/2023/01/cotinh.pdf

https://bali.live/wp-content/uploads/2023/01/dagwake.pdf

https://hanovermb.ca/p/new-bothwell-recreation

 $\frac{https://teenmemorywall.com/photoshop-2020-version-21-download-with-full-keygen-64-bits-2023/http://nii-migs.ru/?p=40661}{}$ 

https://blackbusinessdirectories.com/wp-content/uploads/2023/01/belpasc.pdf

https://bettingsportsreview.com/wp-content/uploads/2023/01/Photoshop\_CC\_2015\_Version\_18\_\_Dow\_nload\_With\_Serial\_Key\_Activation\_X64\_2023.pdf

 $\underline{https://psychomotorsports.com/snowmobiles/100316-photoshop-2022-version-23-0-download-free-patch-with-serial-key-x32-64-lifetime-patch-2022/$ 

https://www.corsisj2000.it/photoshop-download-gratis-2020-crackeado-new/

 $\underline{http://pacificgoods.net/wp-content/uploads/2023/01/Adobe-Photoshop-2022-Version-2302-Download-free-Free-Registration-Code-3264bit-2022.pdf}$ 

 $\frac{https://whistlesforlife.com/wp-content/uploads/2023/01/Photoshop-Cc-2015-Apk-Download-UPDATED}.pdf$ 

http://ims-tein.com/wp-content/uploads/2023/01/katfavy.pdf

 $\underline{https://armslengthlegal.com/wp-content/uploads/2023/01/Photoshop-App-For-Pc-Windows-7-Free-Download-BEST.pdf}$ 

http://www.vietzine.com/wp-content/uploads/2023/01/Download-free-Photoshop-2021-Version-2211-License-Keygen-With-Product-Key-X64-Latest-202.pdf

https://www.odooblogs.com/wp-content/uploads/2023/01/Adobe-Photoshop-Free-Download-For-Windows-7-64-Bit-Full-Version-NEW.pdf

 $\underline{https://xn-traspasoenespaa-crb.com/wp-content/uploads/2023/01/Msvcp140dll-Download-Photoshop-EXCLUSIVE.pdf}$ 

 $\underline{https://revitiq.com/wp-content/uploads/2023/01/Free-Download-Of-Photoshop-For-Windows-7-HOT.p. \underline{df}$ 

https://nailpersona.com/wp-content/uploads/2023/01/download-free-photoshop-2021-version-222-lice

nce-key-for-windows-latest-version-2023.pdf

 $\frac{https://webflow-converter.ru/adobe-photoshop-lightroom-5-free-download-for-windows-7-64-bit-\_link-128227/$ 

https://www.kndress.com/wp-content/uploads/2023/01/marvyrd.pdf

 $\underline{https://groottravel.com/uncategorized/adobe-photoshop-2021-free-download-for-lifetime-for-windows}-7-portable/$ 

https://cambodiaonlinemarket.com/wp-content/uploads/2023/01/jocfre.pdf

https://thecryptobee.com/wp-content/uploads/2023/01/Adobe Photoshop 2022.pdf

http://pensjonatewa.pl/free-photoshop-download-free-exclusive/

http://wikicando.com/wp-content/uploads/Adobe-Photoshop-2021-Version-2242-Download-With-Full-

Keygen-updAte-2022.pdf

http://agrit.net/2023/01/download-lut-pack-photoshop-gratis-portable/

https://lookingforlilith.org/free-download-adobe-photoshop-softonic-best/

http://applebe.ru/2023/01/02/photoshop-free-download-for-windows-10-7-0-fix/

http://www.lucasrelogios.net/?p=9461

https://section8voice.com/wp-content/uploads/2023/01/odelodw.pdf

https://secrethopes.com/wp-content/uploads/2023/01/orsgine.pdf

http://www.bigislandltr.com/wp-content/uploads/2023/01/Download-Adobe-Photoshop-CS4-Serial-Number-LifeTime-Activation-Code-2022.pdf

Selecting an area of interest in an image and it is possible to mark it with the help of the release of the new Selection options. Now, the fill and mask options are available for multi-selection. In addition, an option of eye dropper is here Photoshop Elements is just one part of Adobe's photo and video editing software portfolio and may be helpful if a novice wants to learn how to edit and organize photos. However, if a seasoned editor wants a tool that goes beyond editing and organizing photos, Photoshop is the tried and tested solution. This program is the flagship software for Adobe's empire and raises the bar for every other photo editing software. It is developed from scratch 10 times a year and is brought in the light of major changes in every new version. So here we have listed below some of the best features of the Photoshop, that provides you all photos editing and performance of your professional work. Enjoy the video demo, which showcases some of the best features of Photoshop: Photoshop is the best option for experienced designers in need of highly advanced photo creation and editing features. Photoshop is the flagship software for Adobe's empire and raises the bar for every other photo editing software. It is developed from scratch 10 times a year and is brought in the light of major changes in every new version. 10 most popular Adobe Photoshop online training - Get the best information to learn this tool on the go with Adobe Photoshop online training. Watch the videos, take the guizzes and follow the step-by-step tutorials for free Adobe Photoshop online training. Use the following options in Adobe Photoshop training.